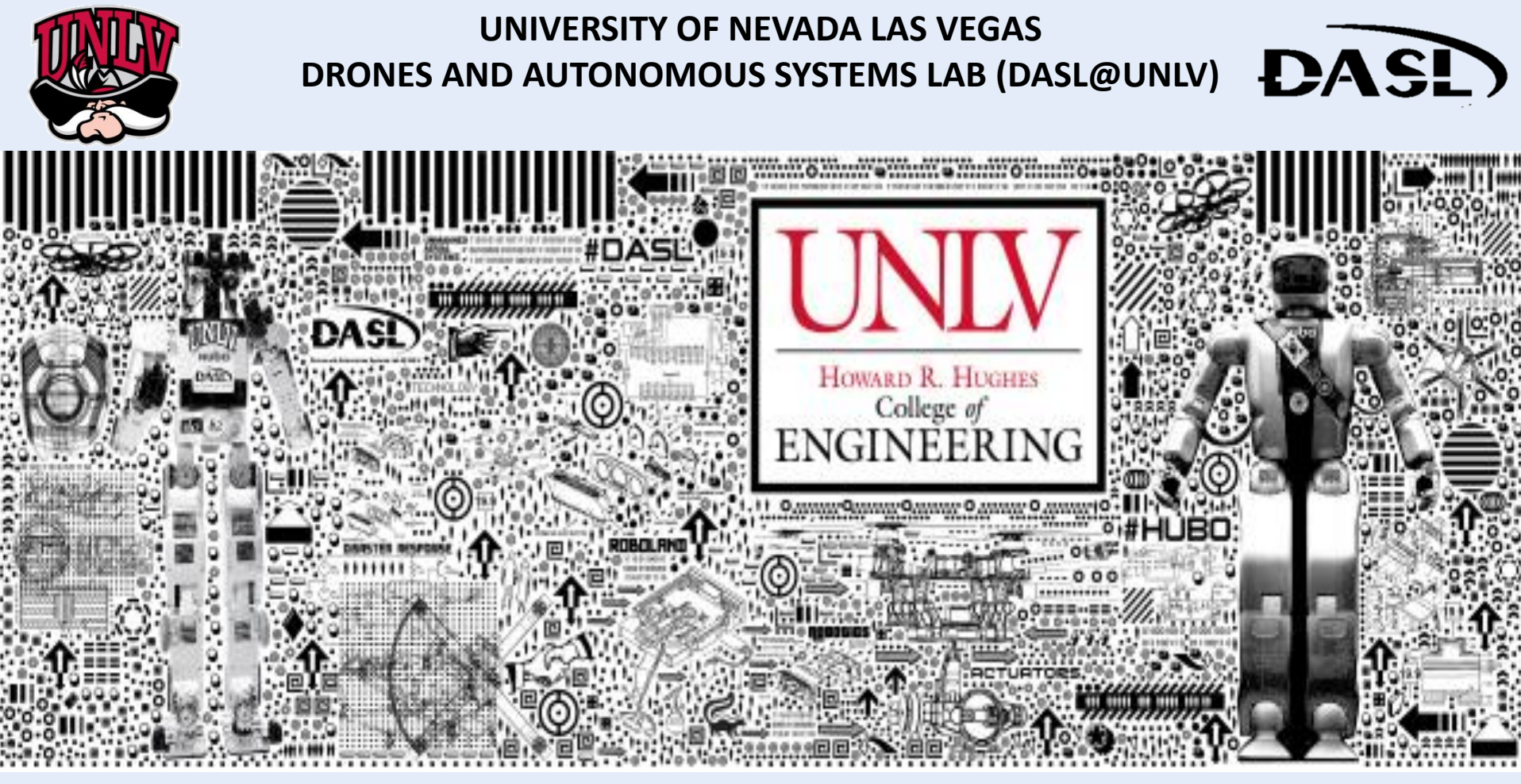

**DARWIN-OP INTRODUCTION [DASL-104]**

# **WEEK 2**

### **INSTRUCTOR: JEAN CHAGAS VAZ**

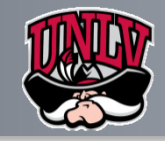

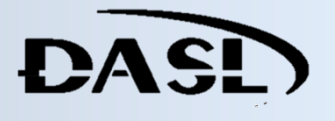

#### **Summary**

- **Dynamixel**
- **Robo-Plus**
- **Dynamixel's Calibration**
- **DARwIn-OP & Ubuntu**
- **Monitoring Dynamixels**
- **through DARwIn-OP**
- **References**
- **Summary Dynamixel;**
	- **Overview;**
- **Robo-Plus;** 
	- **Robo-Plus characteristic;**
	- **Dynamixel Wizard walkthrough;**
- **Dynamixel's Calibration;**
	- **PID controller;**
	- **Hands-On;**
- **DARwIn-OP & Ubuntu;**
	- **Walkthrough;**
- **Monitoring Dynamixels through DARwIn-OP;**
	- **Walkthrough;**

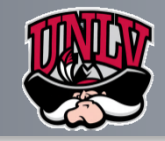

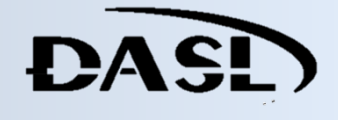

#### **Summary**

- **Dynamixel**
- **Dynamixel's Calibration**
- **DARwIn-OP & Ubuntu**
- **Monitoring Dynamixels**
- **through DARwIn-OP**
- **References**

## **Dynamixel;**

• **Overview;**

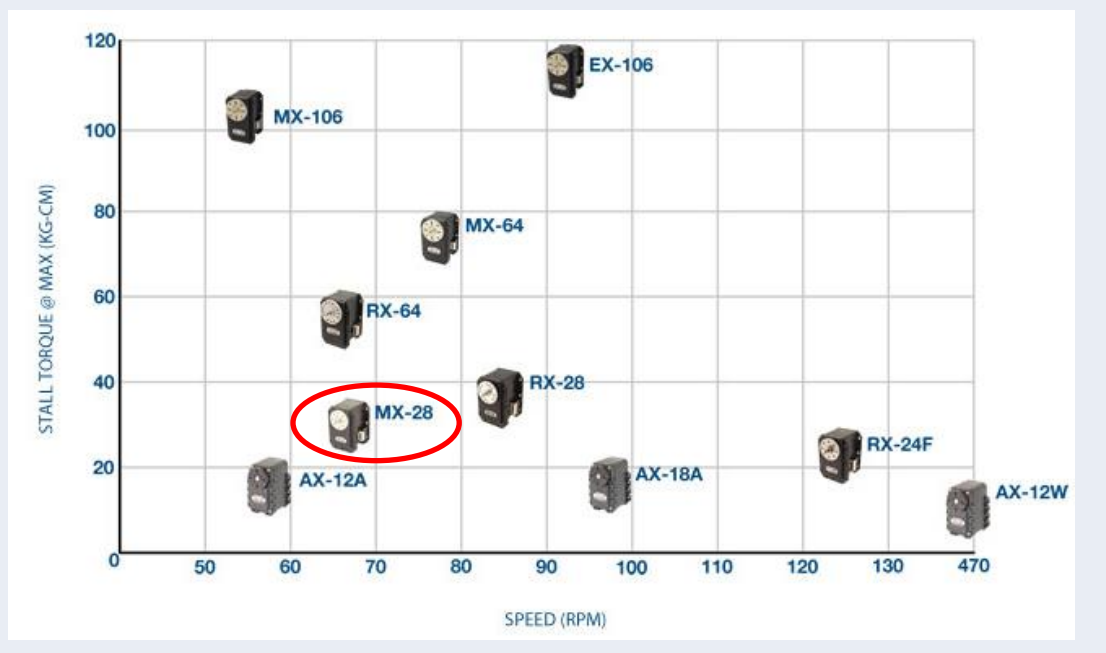

**Source: http://support.robotis.com**

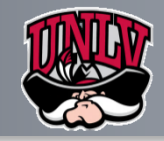

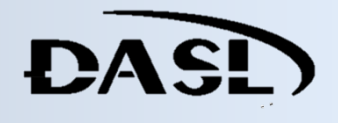

#### **Summary**

**Dynamixel Dynamixel**

**Robo-Plus** 

**References**

**Dynamixel's Calibration**

**DARwIn-OP & Ubuntu** 

**Monitoring Dynamixels**

**through DARwIn-OP**

### **Dynamixel;**

• **Overview;**

### • **Specifications;**

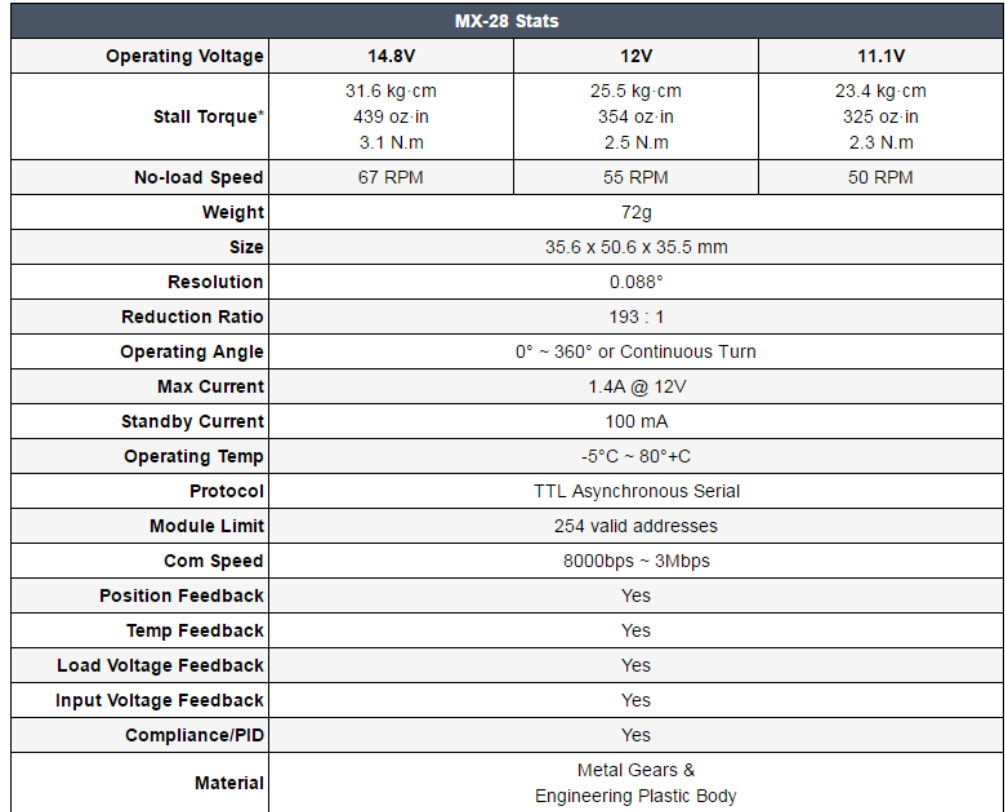

#### **Source: http://support.robotis.com**

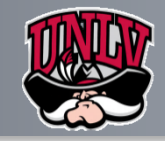

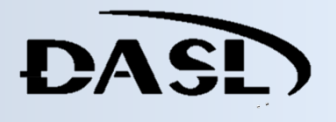

#### **Summary**

- **Dynamixel Dynamixel**
- **Robo-Plus**
- **Dynamixel's Calibration**
- **DARwIn-OP & Ubuntu**
- **Monitoring Dynamixels**
- **through DARwIn-OP**
- **References**

# **Dynamixel;**

- **Overview;**
	- **Performance Graph;**

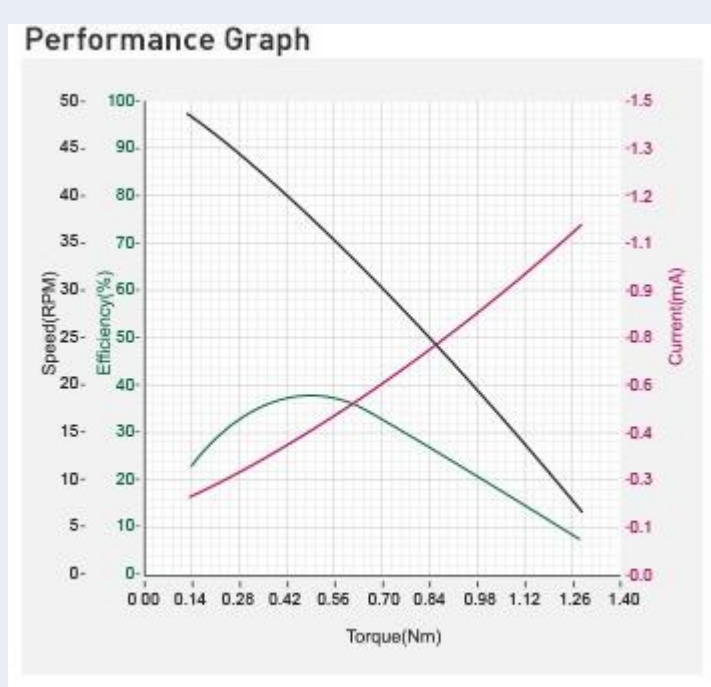

**Source: http://support.robotis.com**

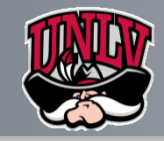

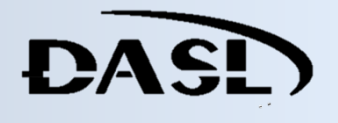

#### **Summary**

**Dynamixel**

# **Robo-Plus Robo-Plus**

**Dynamixel's Calibration**

**DARwIn-OP & Ubuntu** 

**Monitoring Dynamixels**

**through DARwIn-OP**

**References**

## **Robo-Plus;**

### • **Robo-Plus characteristic;**

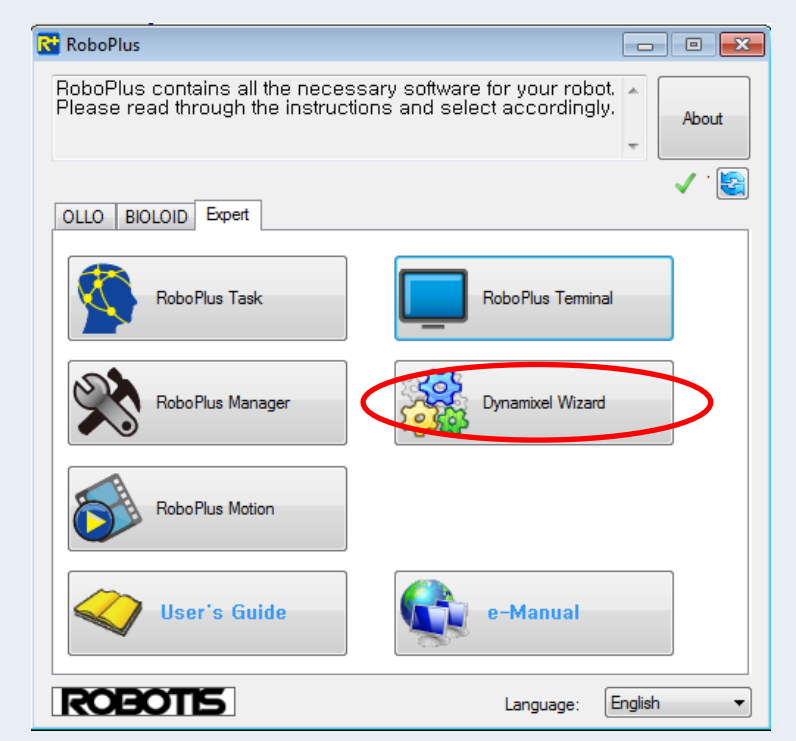

**Source: http://support.robotis.com**

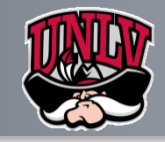

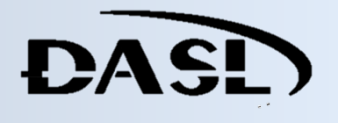

#### **Summary**

 **Robo-Plus;** 

## • **Robo-Plus characteristic;**

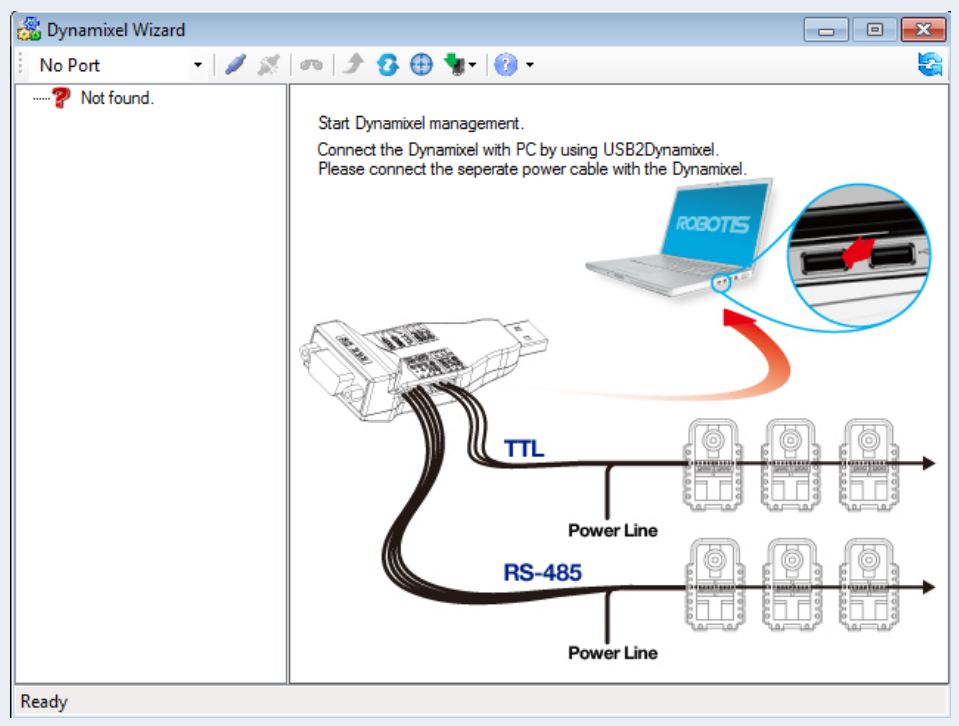

#### **Source: http://support.robotis.com**

# **Dynamixel**

## **Robo-Plus Robo-Plus**

- **Dynamixel's Calibration**
- **DARwIn-OP & Ubuntu**
- **Monitoring Dynamixels**
- **through DARwIn-OP**
- **References**

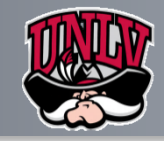

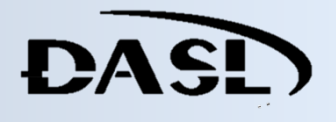

**Summary**

**Dynamixel**

**Robo-Plus** 

**Dynamixel's Calibration Dynamixel's Calibration**

**DARwIn-OP & Ubuntu** 

**Monitoring Dynamixels**

**through DARwIn-OP**

**References**

# **Dynamixel's Calibration;**

### • **PID controller;**

MX series will use the PID controller as a main control method. P gain refers to the value of proportional band. I gain refers to the value of integral action. D Gain refers to the value of derivative action. Gains values are in between 0~254.

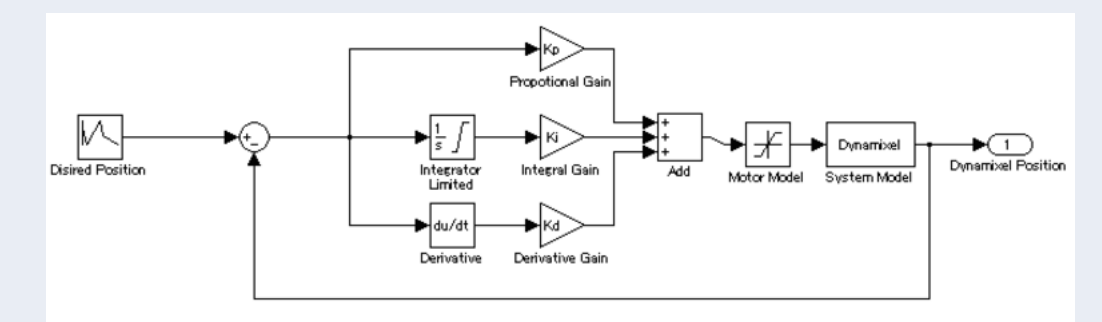

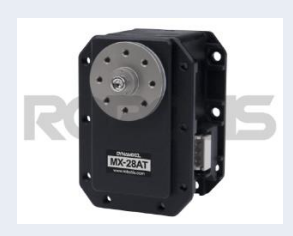

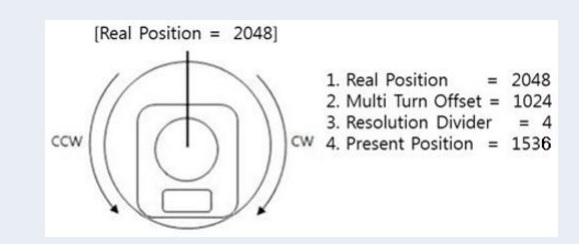

**Source: http://support.robotis.com**

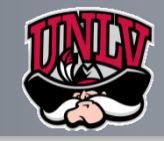

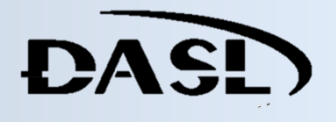

**Summary**

**Dynamixel**

**Robo-Plus** 

**Dynamixel's Calibration Dynamixel's Calibration**

**DARwIn-OP & Ubuntu** 

**Monitoring Dynamixels**

**through DARwIn-OP**

**References**

### **Dynamixel's Calibration;**

#### • **Hands-On;**

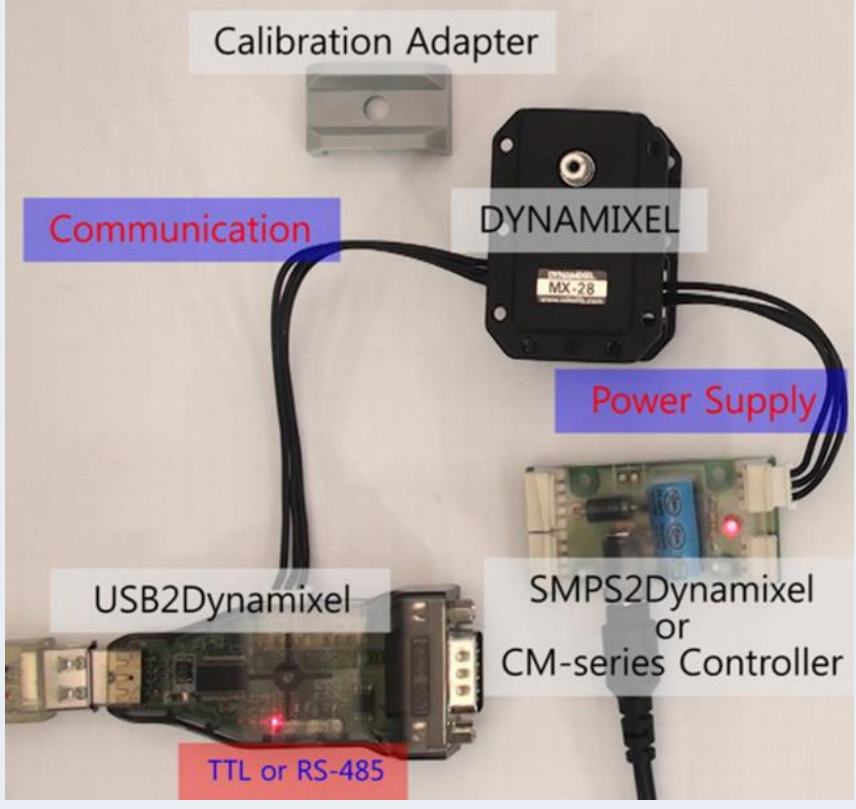

**Source: http://support.robotis.com**

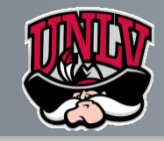

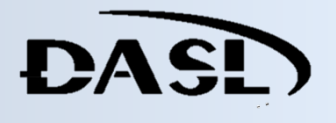

**Summary**

**Dynamixel**

**Robo-Plus** 

**Dynamixel's Calibration**

**DARwIn-OP & Ubuntu DARwIn-OP & Ubuntu**

**Monitoring Dynamixels**

**through DARwIn-OP**

**References**

### **DARwIn-OP & Ubuntu;**

### • **Walkthrough;**

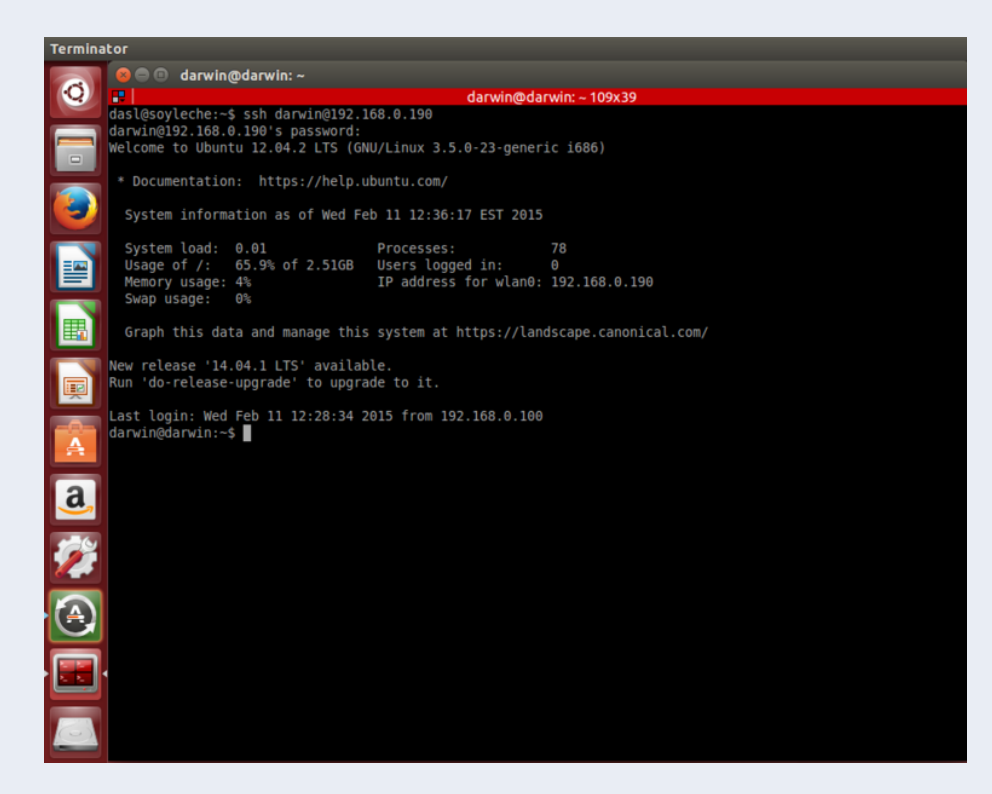

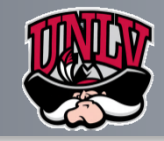

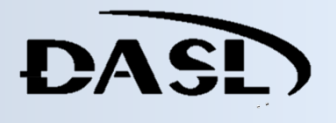

**Summary**

**Dynamixel**

**Robo-Plus** 

**Dynamixel's Calibration**

**DARwIn-OP & Ubuntu DARwIn-OP & Ubuntu**

**Monitoring Dynamixels**

**through DARwIn-OP**

**References**

### **DARwIn-OP & Ubuntu;**

### • **Walkthrough;**

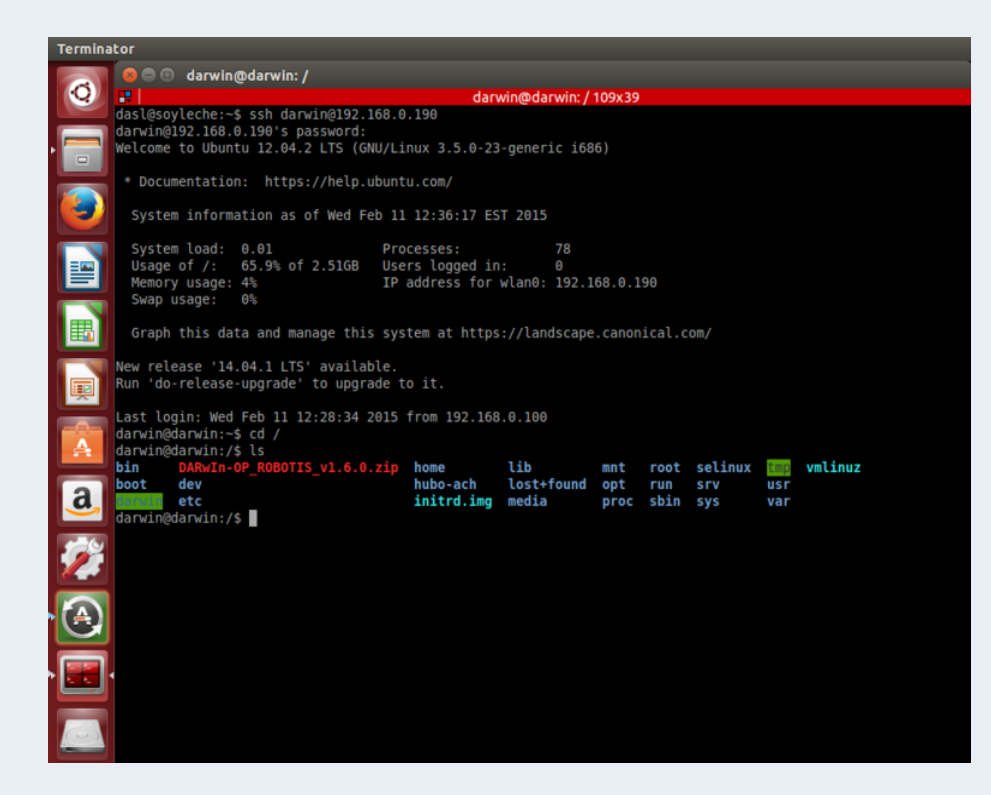

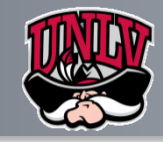

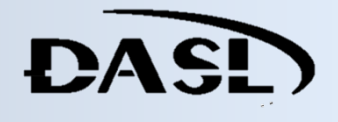

- **Summary**
- **Dynamixel**
- **Robo-Plus**
- **Dynamixel's Calibration**
- **DARwIn-OP & Ubuntu**
- **Monitoring Dynamixels Monitoring Dynamixels**
- **through DARwIn-OP through DARwIn-OP**
- **References**

### **Monitoring Dynamixels through DARwIn-OP;**

#### • **Walkthrough;**

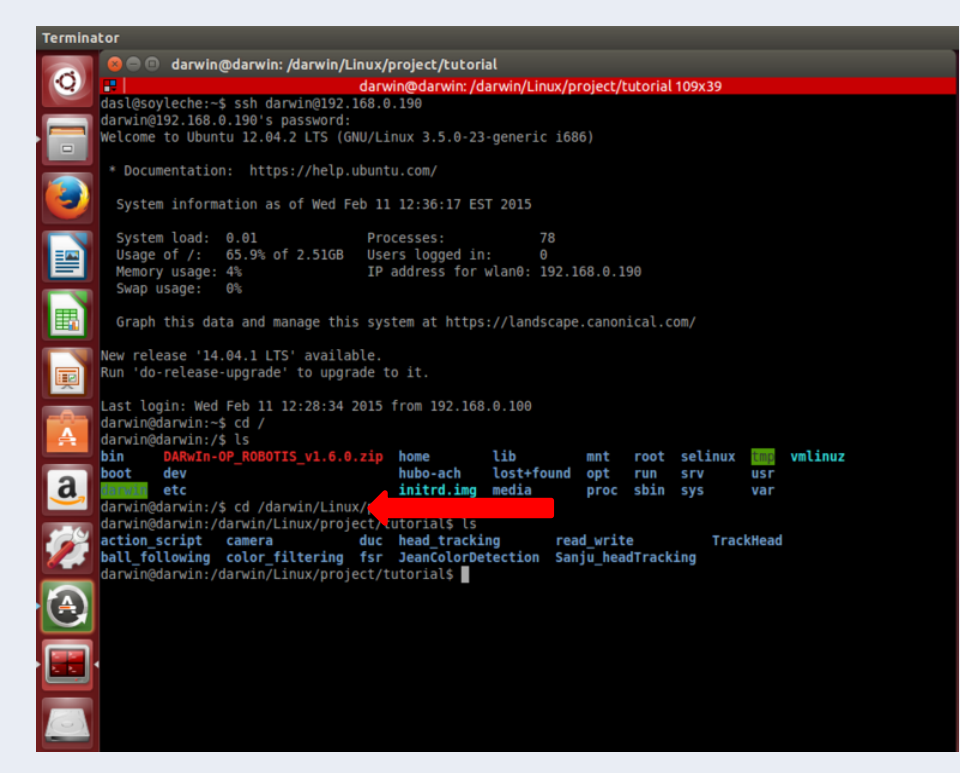

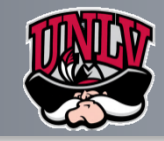

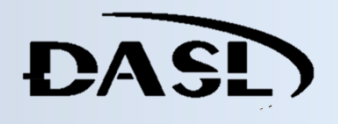

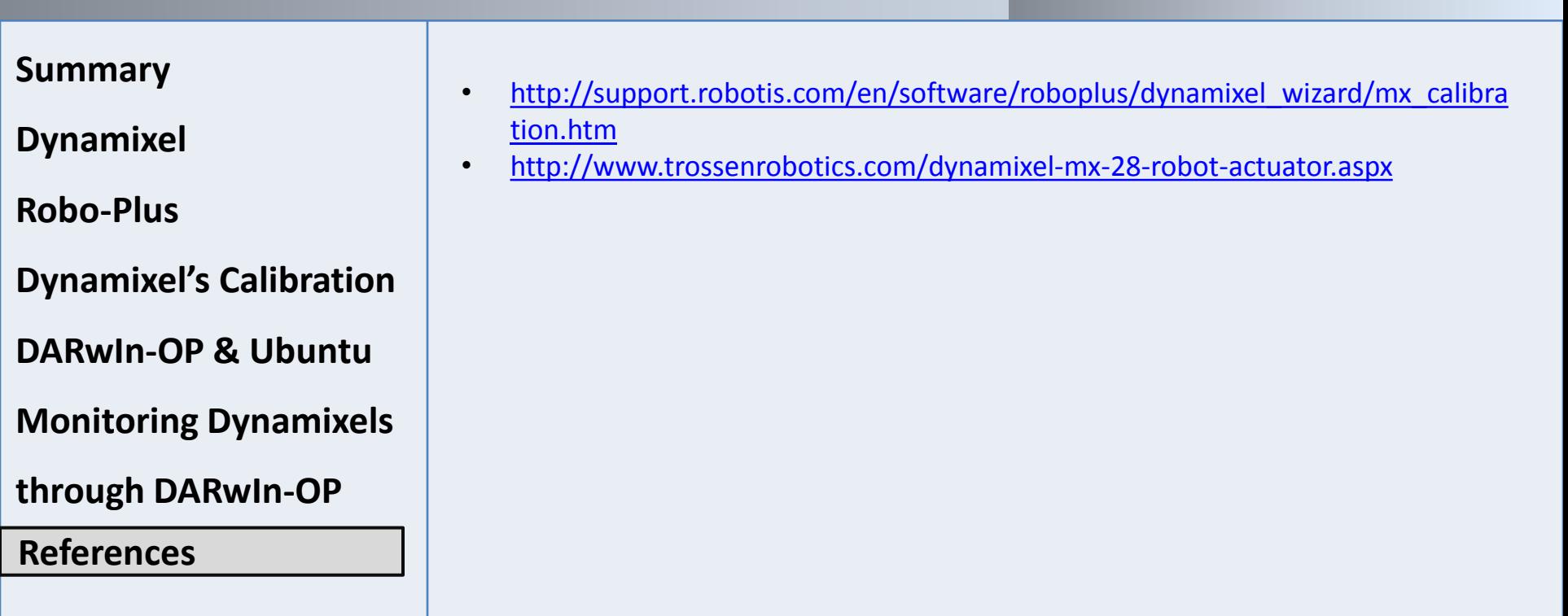